# **apostas em motocicletas | Crie adereços de jogador na Bet365**

**Autor: symphonyinn.com Palavras-chave: apostas em motocicletas**

## **apostas em motocicletas**

Aposta Ganha é uma plataforma de apostas on-line que oferece emoção e diversão até o apito final. Aqui, você pode fazer suas apostas, ganhar e receber imediatamente por meio do PIX. Um diferencial da Aposta Ganha é o fato de creditos de apostas sem rollover e muito mais.

### **Contato e Atendimento**

Aposta Ganha oferece diversos canais para atendimento ao cliente, como SAC 0800 vivo, WhatsApp e Ouvidoria. Além disso, é possível entrar em apostas em motocicletas contato por meio do e-mail e chat on-line com os representantes da empresa.

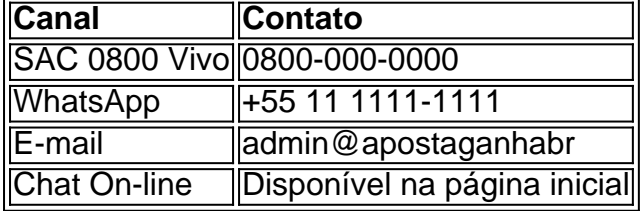

### **Perguntas Frequentes**

Entre as dúvidas mais frequentes dos usuários estão as reclamações, atendimento, telefone 0800, envio de reclamações e a confiabilidade da empresa. A Aposta Ganha conta com uma Central de Ajuda, onde é possível esclarecer essas e outras dúvidas.

### **Presença na Internet**

A Aposta Ganha tem uma forte presença na internet, principalmente nas redes sociais, como o Instagram, com mais de 254 mil seguidores. Além disso, é possível encontrar reclamações, opiniões e avaliações dos consumidores no site ReclameAQUI.

Aposta Ganha oferece um bônus exclusivo para novos usuários que se inscrevam na plataforma Casperandgambinis. Além disso, há diversas promoções de boas-vindas para novos usuários em apostas em motocicletas outras casas de apostas.

# **Conclusão**

A Aposta Ganha é uma plataforma popular para quem quer fazer apostas on-line, oferecendo um atendimento personalizado e diversos canais de contatos. Para quem tem dúvidas ou reclamações, é possível entrar em apostas em motocicletas contato por meio dos canais supracitados ou pesquisar por informações na Central de Ajuda.

Aposte, Ganhe, Resolva e se divirta com a Aposta Ganha!

# **Partilha de casos**

#### **Eu, um apostador esportista brasileiro, compartilho minha experiência vitoriosa com a Aposta Ganha**

Sou um apostador esportivo apaixonado que há anos busca as melhores odds e as plataformas mais confiáveis para fazer minhas apostas. Recentemente, tive a oportunidade de experimentar a Aposta Ganha e fiquei muito impressionado com seus serviços.

#### **Contexto**

Há alguns meses, estava procurando uma nova casa de apostas que atendesse às minhas necessidades. Queria uma plataforma com odds competitivas, uma ampla variedade de mercados e um atendimento ao cliente responsivo. Após pesquisar várias opções, decidi experimentar a Aposta Ganha.

#### **Descrição da Aposta Ganha**

A Aposta Ganha é uma casa de apostas esportivas brasileira que oferece uma ampla gama de mercados de apostas, incluindo futebol, basquete, tênis e muitos outros. Também oferece odds competitivas e bônus atraentes para novos clientes. O que mais me impressionou foi o atendimento ao cliente, que esteve sempre disponível e disposto a ajudar.

#### **Implementação**

Para me cadastrar na Aposta Ganha, basta seguir alguns passos simples. Primeiro, acesse o site e clique no botão "Cadastrar". Em seguida, preencha o formulário com suas informações pessoais e crie uma senha. Depois de verificar seu e-mail, você estará pronto para começar a apostar.

#### **Resultados**

Desde que me cadastrei na Aposta Ganha, tive uma experiência muito positiva. Encontrei as odds que procurava e consegui fazer apostas em apostas em motocicletas uma ampla variedade de mercados. O atendimento ao cliente também foi excelente, respondendo rapidamente às minhas dúvidas e me ajudando a resolver quaisquer problemas.

#### **Recomendações**

Recomendo fortemente a Aposta Ganha para qualquer apostador esportivo brasileiro. É uma plataforma confiável e fácil de usar que oferece odds competitivas e um excelente atendimento ao cliente.

#### **Atenção**

Embora a Aposta Ganha seja uma ótima opção para apostas esportivas, é importante apostar com responsabilidade. Defina um orçamento e cumpra-o. Nunca aposte mais do que você pode perder.

#### **Conclusão**

Minha experiência com a Aposta Ganha foi extremamente positiva. Encontrei as odds que procurava, fiz apostas em apostas em motocicletas uma ampla variedade de mercados e recebi

# **Expanda pontos de conhecimento**

### **O que é Aposta Ganha?**

Aposta Ganha é um site de apostas esportivas online que oferece cotações altas e diversos benefícios aos usuários. Alguns deles incluem: - Verificação de e-mail através do endereço administrativo@apostaganha.bet - Conta com reclamação no site "Aposta Ganha - Reclame Aqui" - Cotações das principais apostas no Brasil disponíveis no Instagram (@apostaganha.oficial)

#### **Qual são os 10 melhores bônus de cadastro no Brasil em apostas em motocicletas 2024?**

No Aposta Ganha, os usuários podem aproveitar bônus de boas-vindas exclusivos, como: - bet: bônus de R\$ 20 para novos usuários - Blaze: bônus de R\$ 1.000 e 40 giros grátis em apostas em motocicletas jogos originais - Melbet: bônus de até R\$ 1.200 em apostas em motocicletas depósito inicial - Bet365: bônus de R\$ 500 com 30 dias para cumprir o rollover

#### **Como recuperar minha senha no Aposta Ganha?**

Caso tenha esquecido sua apostas em motocicletas senha, é possível recuperá-la clicando no link "Esqueceu a senha?" no canto inferior esquerdo do site. Em seguida, insira seu e-mail cadastrado e clique no link de redefinição de senha enviado para seu e-mail.

#### **Onde encontrar o link para redefinição de senha?**

Caso prefira, também é possível acessar o link de redefinição de senha através disso: <https://apostaganha.bet/#/EsqueciSenha>

# **comentário do comentarista**

¡Hoje vou falar sobre a plataforma de apostas esportivas online, Aposta Ganha! Na Aposta Ganha, você pode fazer suas apuestas, sentir a excitação e, com sorte, ganhar imediatamente usando o PIX. Eles oferecem créditos de aposta sem rollover e outras vantagens interessantes. Além disso, o site disponibiliza diferentes opções para entrar em apostas em motocicletas contato, como um SAC 0800, WhatsApp, e-mail, chat online e até mesmo uma ouvidoria. E se você tiver alguma dúvida, eles possuem uma Central de Ajuda abrangente, onde é possível tirar as questões mais frequentes, como reclamações, atendimento, envio de reclamações, e segurança da empresa.

Observem que a empresa está amplamente presente online, especialmente nas redes sociais como no Instagram (em que eles têm mais de 254 mil seguidores) e ReclameAQUI, onde você pode encontrar opiniões, avaliações e reclamações de consumidores.

Uma grande notícia: estão oferecendo um bônus especial para novos usuários que se inscrevam pela plataforma Casperandgambinis, além de inúmeras outras promoções para os novatos nas demais casas de apostas.

Em resumo: a Aposta Ganha é uma plataforma popular, com um excelente atendimento e diferentes canais de contato. Se você tem dúvidas ou reclamações, basta entrar em apostas em motocicletas contato pelos canais fornecidos acima ou buscar informações na Central de Ajuda.

Aproveite a chance de apostar, ganhar, resolver possíveis problemas e divertir-se com a Aposta Ganha!

#### **Informações do documento:**

Autor: symphonyinn.com Assunto: apostas em motocicletas Palavras-chave: **apostas em motocicletas** Data de lançamento de: 2024-08-22 18:37

### **Referências Bibliográficas:**

- 1. [realsbet realsbet](/artigo/realsbet-realsbet-2024-08-22-id-41041.pdf)
- 2. [cassino pagando bonus no cadastro](/cassino-pagando-bonus-no-cadastro-2024-08-22-id-19158.pdf)
- 3. <u>[truco gratis jogatina](/app/truco-gratis-jogatina-2024-08-22-id-47840.pdf)</u>
- 4. [pix prêmio esporte](https://www.dimen.com.br/aid-pdf/pix-pr�mio-esporte-2024-08-22-id-38059.pdf)